### OpenAFS aus Anwendersicht

#### Ein Vortrag an den Chemnitzer Linuxtagen

#### März 2005

#### von Mathias Feiler

Mathias Feiler **OpenAFS** aus Anwendersicht 1

## Vortragssprache

- Vortrag in Muttersprache
- Landessprache: nur bedingt Fähigkeiten
- Übersetzung in Deutsch bei Bedarf möglich
- Phatnasievolle Schreibweise

### AFS-Themen

- Preabel
- Historie
- Das Problem
- Volume
- Mounten
- $\bullet$  @sys
- Authentisierung
- Autorisierung
	- Gruppen
	- ACL
- Klienten
	- Überblick
	- Callback
	- PAG
- Account
	- Einloggen
	- Dateizugriff
- Was tun, wenn...
- Afs Kommandos
- Dunkle Kapitel
- Appendix

### Was ist AFS?

- AFS (Andrew File System)
	- Eine Infrastruktur
	- Ein Globales Filesystem
	- Ein eindeutiger Namensraum
	- Ein spezieller Directoryservice um Daten zu finden
	- Ein Zugriffs-beschränkungs-System
	- Arbeitet mit Kerberos zu Authentisierung

- 1984 CMU: AFS teil des Andrew-Projekts
	- Designziele des AFS
		- Performance
			- Eigene Threads : "Light weight processes"
			- Eigene RPC: RX
		- Sicherheit : Kerberos des MIT
		- Skalierbarkeit
		- Ortstransparenz
	- Sponsor und Projektpartner: IBM

• 1989 Transarc vermarktet AFS kommerziell

– Schwaches Marketingkonzept: "Qualität reicht"

- 1990 OSF wählt AFS als FS-Komponente .D FS" zum DCE
	- $-1996:$  OSF + X/Open = ,The open group<sup>\*</sup>
- Transarc entwickelt AFS4 als DFS weiter

- 1992 DCE/DFS soll AFS ablösen
	- Zu wenig Leidensdruck
	- DCE/DFS ist zu komplex und fragil
- ~1997 IBM greift nach Transarcs, Resourcen"
	- Vorerst erfolglos , doch Begehrlichkeiten bleiben.

- ~1999 IBM greift nochmals nach Transarc
	- Die begehrten "Resourcen" entweichen in andere Firmen (z.B. spinnacker.com).
- AFS Gesamteigentum der IBM
	- IBM hat Verträge (Pflichten) aber keine "Resourcen".
	- Offenbar springen indische Programmierer ein.
	- IBM will die Produkte / Verträge los werden.

• 31.10.2000 : IBM macht AFS3.6 zu Opensource

– Reinfall wird in Trend-Erfolg umgemünzt.

- DCE/DFS :
	- Offenbar verzwickte Rechtslage für IBM
	- Offenlegung des IBM-Codes vorerst nicht erwartet
	- V1.2.2 (letzte Version der "The Open Group") ist seit ca. 3 Wochen als Open Sourc verfügbar

## Das Problem

- Lokale Denke / Gewachsene Strukturen
	- Bei N Server:
		- N Datenlokationen
		- N Loginservices
		- N Passworte zu ändern
		- N Backups pro Tag
		- N Softwareinstallationen
	- Arbeit ~ Server

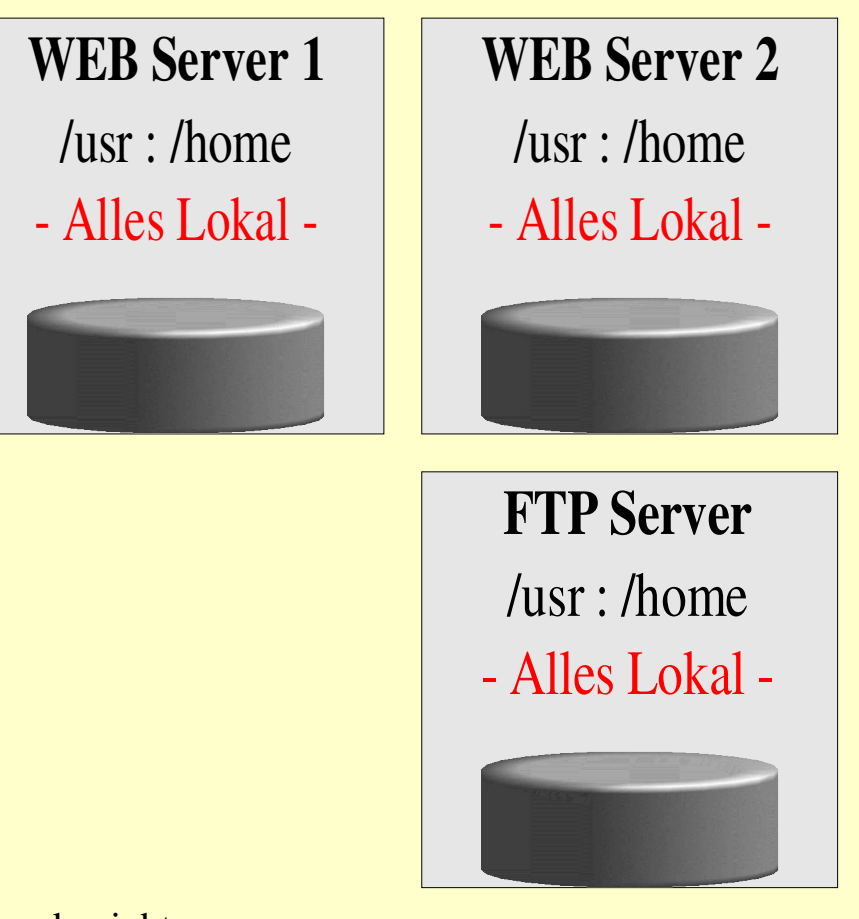

# Die Lösung

- Zentrale Datenhaltung
	- Bei N Server
		- 1 Daten-Lokation
		- 1 Backup pro Tag
		- 1 Softwareinstallation
- Zentrale Authentisierung
	- 1 Passwort zu ändern
	- 1 Authentisierungsservice zu Pflegen
	- Ggf. Netzwerk-Gruppen

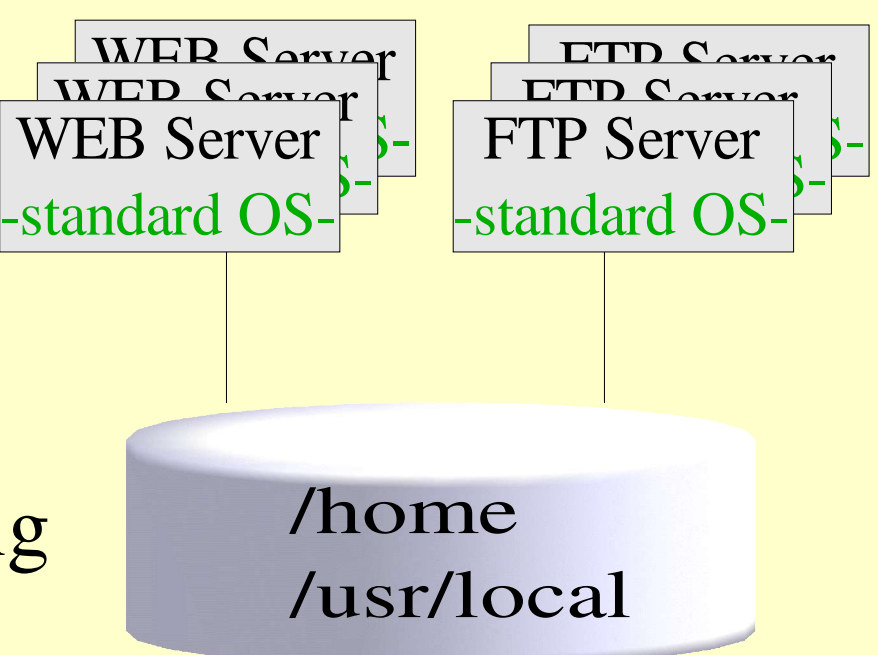

## Wege zur Lösung

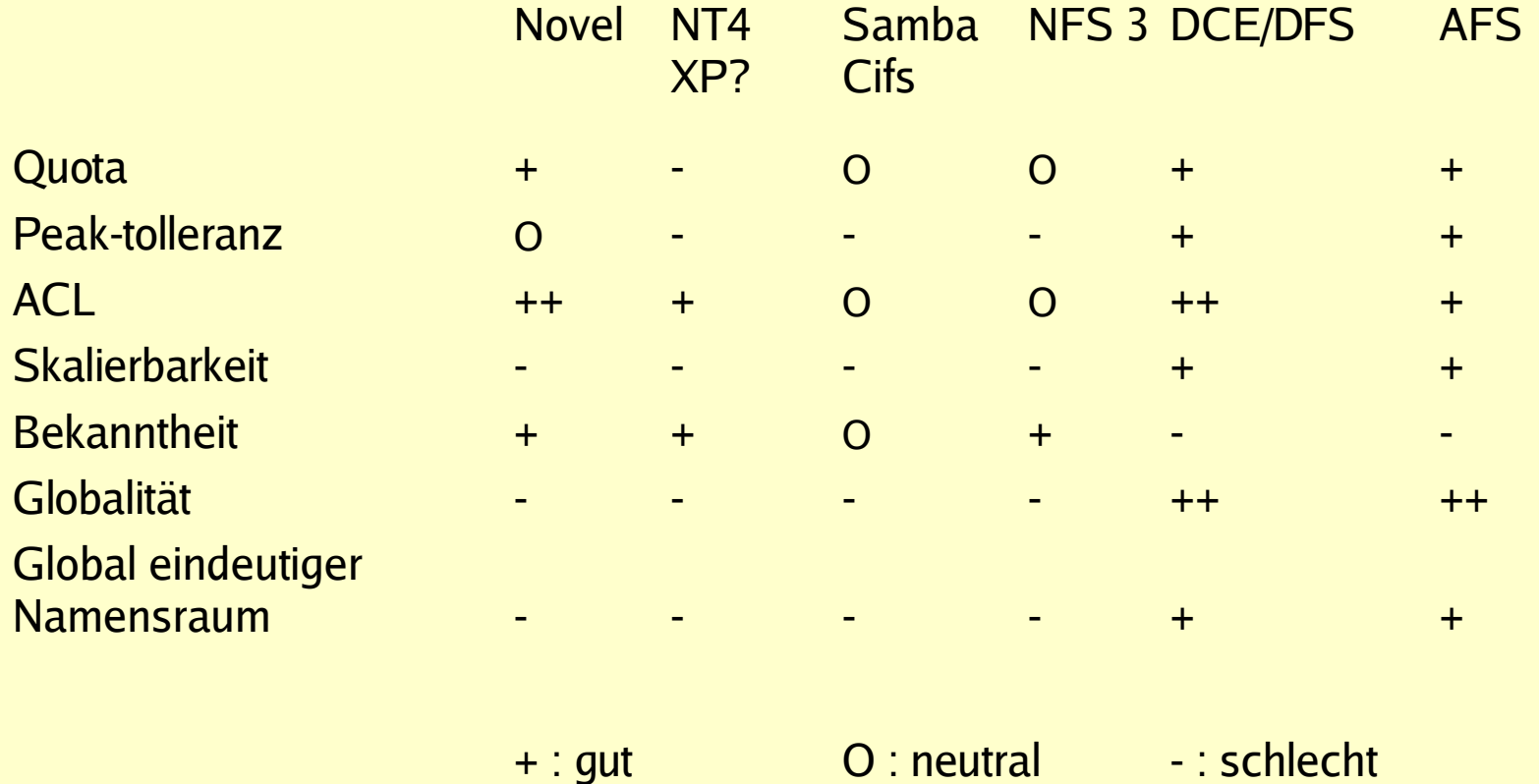

Quelle: Projektstatusbericht bei der AFS-Tagung 2001 in Chemnitz sowie eigene Erweiterungen

Mathias Feiler **OpenAFS** aus Anwendersicht 12

### AFS Gesamt-Struktur

- AFS
	- Globales Filesystem (global im Sinne des Globus)
	- Global eindeutiger Namensraum : /afs/<site>/...
	- Besteht aus einzelnen AFS zellen
	- Zellen finden : /usr/vice/etc/CellServDB oder DNS
	- Zellname meist wie Domäne, z.B.
		- uni-hohenheim.de
		- tu-chemnitz.de

### AFS Zellen-Struktur

- $\bullet$  AFS -Zelle
	- Fileserver-Maschinen
		- Volumeserver (VOLS)
		- Fileserver (FS)
	- $-$  Datenbankserver-Maschinen
		- Volume-location (VLS)
		- Kerberos (KAS)
		- Protection (PTS)
	- Klienten (Benutzermaschine)

### Volume - Was ist das?

- Container für Dateien und Direktories des AFS
- Eine Art, Virtuelle Festplatte"
	- Mounten
	- Salvage (ak. fsck)
	- Endliche (bestimmbare) maximale Größe

## Volume : Systemsicht

- Native Dateneinheit für
	- Clonen, Replikation, Backup, Verschieben, usw.
- Tausende Volumes auf einem phys. Laufwerk
- Mehrere Volume-typen
	- RW, Readonly(s), Backup, RClone
- Pro User /Projekt etc. min. ein Volume sinnvoll
- Größenbegrenzung (quota)
- Max. Volumegröße < phys. Laufwerksgröße

## Volume : Anwendersicht

- Beinhaltet Teilbaum des AFS
- Logisch zusammenhängende Daten
- Zugriff über mountpoint
	- Client interpretiert Mountpoint (Symlink)
- Benutzer kann beliebig Volumes mounten
- Hält auch zugehörige Metadaten
	- Quota in KB, ACL, Zugriffsstatistik
- Eigner hat implizit ACL-Administrationsrecht

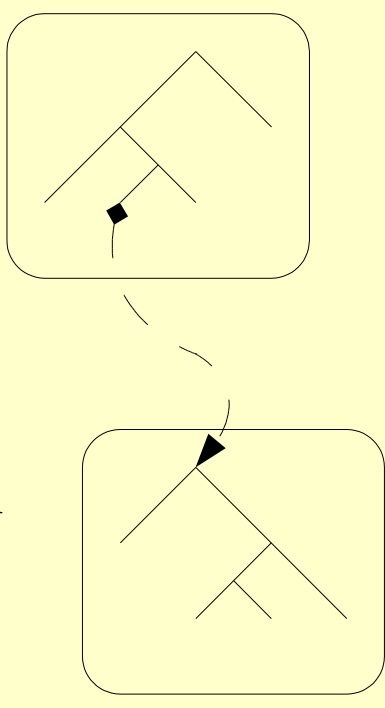

### File aus Volume

- Volume
	- Volume-Lokation-Server (vlserver) verrät, wo es lebt
		- Daten aus der VLDB (Volume Location Data Basae)
- File aus Volume
	- Fileserver (FS) bedient mit Datei aus Volume
		- Falls die Rechte dazu ok sind (kommt später genauer)

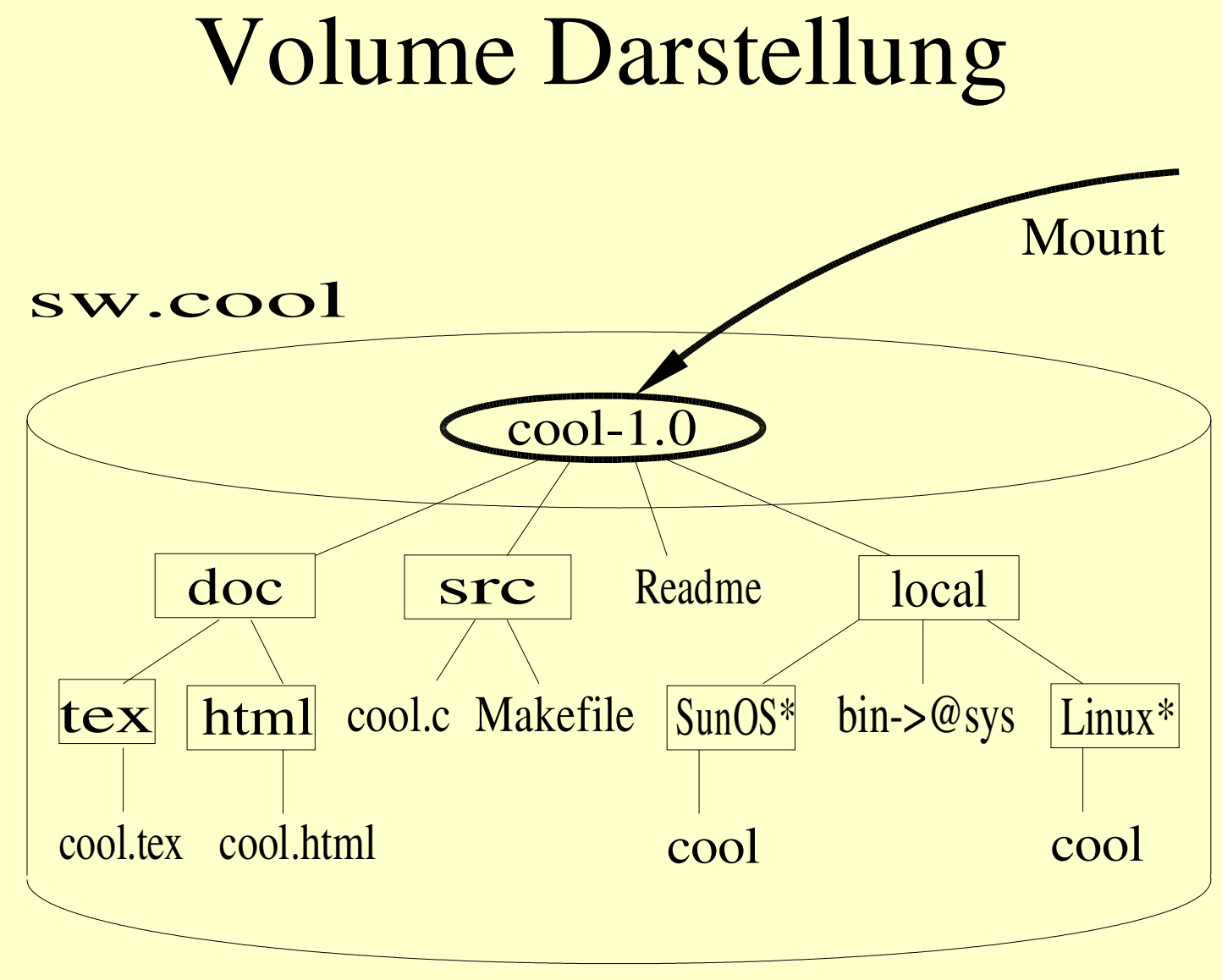

\*) Reale 'Sysnames'sehen anders aus. Siehe 'fs sysname'

### Exkurs : @sys

- $\bullet$   $\omega$  sys
	- Wird von der Klient-Maschine ausgewertet
	- Wird mit den Systemnamen des Klienten ersetzt
		- System-namen: siehe 'fs sysname' z.B.
			- i386\_linux24
			- $-$  sun $4x_59$
	- Ermöglicht Klienten-abhängige Pfade
		- für Binary
		- für Configfiles (z.B. Keyboard oder .xinitre)

### Volume : Mount-Baum

#### • Volume-Mount-Baum Beispiel

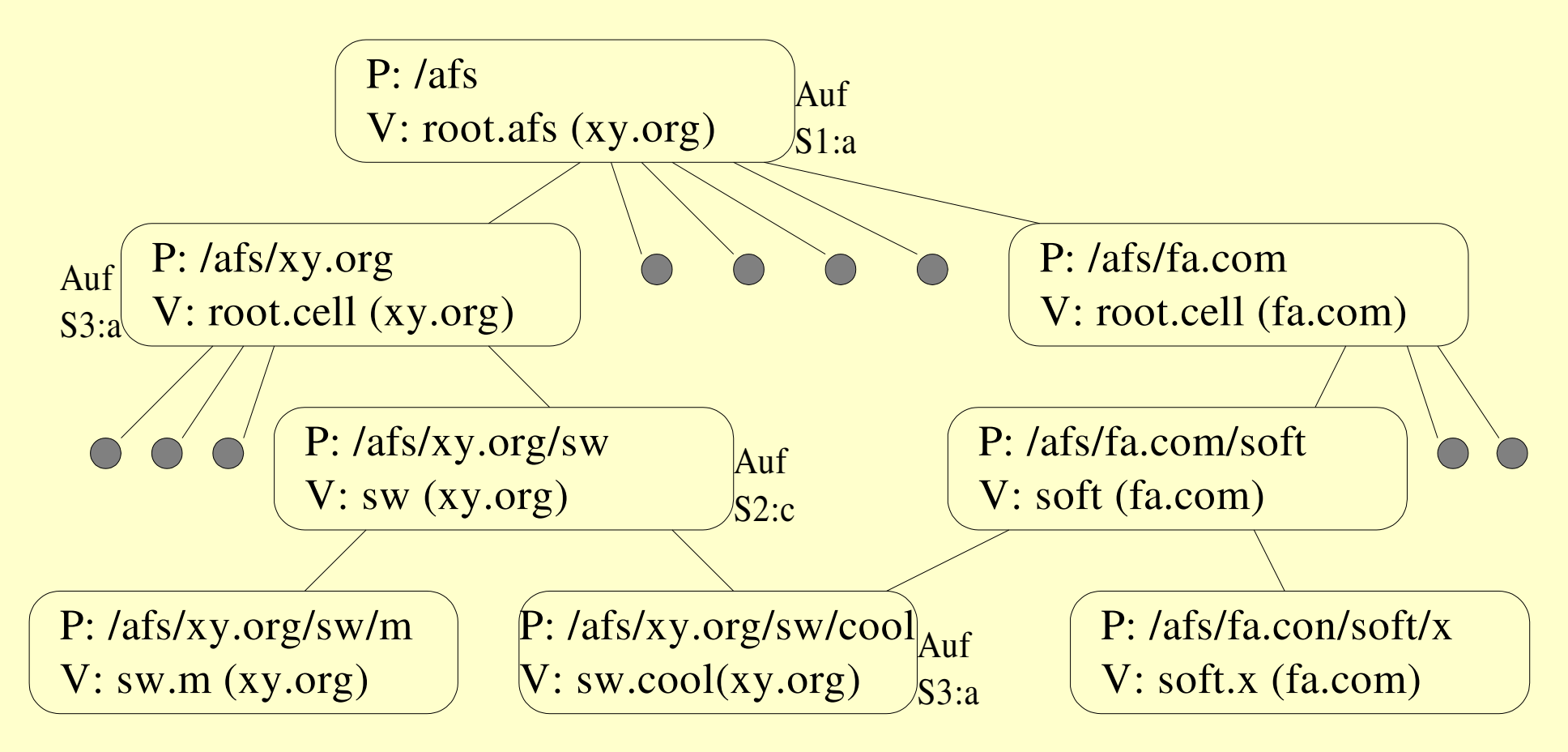

## Volume Mount (1)

- Volumemounts sind spezielle Symlinks
	- Standard Volume mount
		- #<Volumename><br/>>blank>
		- #<Zelle>:<Volumename><br/><br/>>blank>
	- Read/Write Volume mount
		- $\bullet$  %  $\&$  Volumename  $\&$  blank  $\&$
		- %<Zelle>:<Volumename><br/>>blank>
	- Beispiele (normal jedoch per 'fs makemount')
		- ln -s '#uni-hohenheim.de:root.cell ' uni-hohenheim.de

## Volume Mount (2)

- $\bullet$  Standard-mount
	- Keine Angabe zum Volume-typ
	- Veweist normalerweise auf den selben Volumetyp
	- Verweist implizit auf die eigene Zelle
- Expliziter mount von Volumetypen
	- RW : Option '-rw' beim mounten ('fs makemount')
	- RO : <Volume.Name>.readonly
	- Backup : <Volume.Name>.backup

## Volume-Mount-Pfad

- Zwei Pfade (Bäume)
	- RO-Pfad (Readonly, default)
		- Einstieg : /afs/<site>/...
		- Führt mglst. durch RO-Volumes, dann durch RW-Volumes
	- RW-Pfad (Read/Write)
		- Einstieg : /afs/.<site>/...
		- Führt durch RW-Volumes
- Kein Backup-Pfad
	- Standardlink im Backupvolume zielt auf RO-Volume

## Mountpfad-wechsel

- Mountpfade können gewechselt werden
	- In den RW-Pfad
		- · Wenn kein RO-Volume da ist
		- Wenn ein expliziter RW-mount vorliegt
	- In den RO-Pfad
		- Wenn ein expliziter RO-mount vorliegt
	- In ein Backup-Volume
		- Nur durch expliziten mount dieses Backup-Volumes

## Volumemount : Tücke (1)

- Mountpfad kann 'ausversehen' wechseln
	- z.B. Wenn kein RO-Volume da ist
- Timeout, wenn Volume nicht erreichbar ist
	- 'ls -l' oder 'ls --color' (linux-default) in /afs
		- Irgend eine Zelle ist sicher gerade nicht erreichbar...
		- Abhilfe :
			- $-$ ,  $\ln$ " an stelle von  $\ln$ " benutzen
			- Alias umdefinieren

## Volumemount : Tücke (2)

- Unerwartet viele Daten verfügbar für Klienten
	- z.B.: Explorer in Verzeichnis '/afs/<zelle>/home'
		- 'stat'-funktion auf 10.000 User-Volumes (Ist es ein Directory? Ja? Gelbes Hängeordnersymbol mappen...)
		- Stupiede Sortierung verketterer Liste
			- $-Ca.$   $(10K/2)^2 = 25.000.000$  Vergleiche von Objekten
		- 'read' auf 10.000 Directories zur Subdirectory-Suche (wegen des (+) links neben dem gelben Hängeordner)
	- .... Stunden später....
	- Ähnliches gilt für 'ls -l'oder 'ls –color'

### Filesystem verstanden

- Ohne Benutzer wäre hier nun alles OK
- ABER .......
	- .....Es gibt die Benutzer
		- Benutzer brauchen
			- Eine geschützte Privatsphäre
			- Die definierbare Öffnung für Teile der Privatsphäre

## ...Privatsphäre

- Privatsphäre braucht
	- Authentisierung
		- Ist er der, der er vorgibt zu sein?
	- Autorisierung
		- Darf er das tun, was er tun will?
	- Daten-Objekte auf die sich die Autorisierung bezieht
		- Directories
		- Files
		- Rechte

# ...Öffnung

- Definierbare Öffnung braucht
	- Daten-Objekte
		- z.B. Directory
	- Attribute
		- Art der Öffnung (z.B. Auflisten)
	- Ausgewiesene Interessenten (Wem gilt die Öffnung)
		- Einzelne (z.B gonzo, gringo, hugo,...)
		- Klassen bzw. Gruppen (z.B. Entwickler, Lohnbüro,...)

### Symmetrie

#### Privatsphäre und definierbare Öffnung ....

#### ... Sind die beiden Seiten der selben Medaille

#### Der Account ist das Substrat

## Ist er der , der er sagt , daß er es sei?

- Authentisierung
	- Afs arbeitet mit Kerberos (ursprünglich vom MIT)
		- Der Klientmaschine wird mgl. misstraut, daher gibt es keine 'preshared key' zur Benutzerauthentisierung... ... aber ein 'preshared secret'
		- Braucht keine 'sichere' Leitung
		- Symmetrische Verschlüsselung
		- Vergibt Session-key und Ticket bzw. Token fur 'AFS'
			- Zeitlich begrenzte Gültigkeit
		- Kerberos kennt Prinzipale (Namen), keine Nummern

## AFS-Authentisierung (1)

- Standard AFS-Installation : KA-Server
	- Basiert auf Kerberos4
	- Ist Uhrzeit-abhängig (wie alle Kerber???)
	- AFS spricht gerne via RX mit dem KA-Server
		- RX ist das AFS-RPC-Protokoll (über UDP)
	- KA-Server kann auch normales Kerberos4
		- Wird derzeit noch von Windows-Klienten benutzt
	- Hat (über RX) einige Erweiterungen

## AFS-Authentisierung (2)

• PRO KA-Server

+ Sehr gut integriert via RX

(Läuft reibungslos so wie es mit OpenAFS kommt)

 $+$  Pre-authentication via RX

(ermöglicht Limit auf Fehlversuche)

- + Ubik: dynamisches Syncsite > Hochverfügbar
- + Ticket-Laufzeiten >> Kerb4(21¼ Stunden)
- + Lange Zeit nichts mehr in den Security-listen ?!?

## AFS-Authentisierung (3)

- CONTRA KA-Server
	- Schlechte/keine Integration mit anderen Produkten
	- Leider doch nur Kerberos4
		- verschiedene Design-Fehler und Schwächen
	- Kürzerer Schlüssel (DES =Data Encryption Standard)
	- Schwaches PCBC (Plain and Chipher Block Chain)
	- = Wer NT (oder XP) naturbelassen benutzt kann auch nicht viel gegen Kerberos4 haben.

## AFS-Authentisierung (4)

- AFS und Heimdal (Kerberos 5)
	- + Deutlich sicherer
	- + Standardisiert(er) und kann obendrein RX
	- + Gut gepflegt (schwedische Nächte sind lang ... )
	- + Kann weitere Attribute verwalten und liefern
	- + Systeme kommen i.A. mit Kerberos5
	- Starre Syncsite (Master/Slave Modell)
	- Etwas mehr Aufwand
#### Darf er tun, was er tun will?

- Autorisierung
	- AFS beinhaltet ein "ProtectionService" (PTS)
		- PTS kennt Namen und zugehörige Nummern
			- $-$  Benutzername : ID  $> 0$ , mgl. gleich Unix-ID
			- Gruppennamen : ID < 0
			- $-IP-Adressen$  : Name beginnt numerisch,  $ID > 0$
		- PTS kennt 5 Rechte auf PTS-Objekte
			- s,S Eintrag zeigen -,a,A Neue Mitglieder einfügen -, O Liste Gruppen in Besitz -, r Mitglieder entfernen
			- -,m,M Liste Mitglieder/Mitgliedschaft

# Autorisierung / AFS-Gruppen (1)

- AFS- oder PTS-Gruppen sind Netzwerkgruppen !!!
	- Klientrechner kann Gruppen nicht 'frei interpretieren'
- Gruppe ist (leider nur) Menge von
	- 'Benutzer' (mit gültigen Token)
	- $\bullet$  IP-Adressen
- PTS merkt sich (u.a)
	- Den Eigener einer Gruppe
	- Den Gruppennamen : (<Eigner>:<Gruppenname>)
	- Die Mitglieder einer Gruppe

# Autorisierung / AFS-Gruppen (2)

– Gruppen können sich selbst gehören

- Können sich dann selbst verwalten
- Wird gerne für Projekte eingesetzt
- Wird vom Admin so eingerichtet
- Benutzer kann selbst Gruppen anlegen
	- Name : <Benutzer>:Gruppenname
	- Name ist maximal 63 Zeichen lang
	- Typisch: maximal 20 Gruppen pro Benutzer
- Administratoren können Namen frei vergeben

## Autorisierung /AFS System Gruppen

#### ● system:anyuser

– User ohne token , z.B: root, User anderer Zellen, etc.

- system: authuser
	- User mit gültigem Token für diese Zelle
- system: administrators
	- Mitglieder dieser Gruppe dürfen zusätzlich:
		- Alle ACL der Zelle ändern.
		- Quota für alle Volumes der Zelle bestimmen.

### Verknüpfung

- Wir haben (A) Volumes und Files
- Wir haben (B) Kerberos und PTS mit Gruppen

Nun brauchen wir eine Verbindung ....

### ....Wir brauchen ACL' s

#### ACL – Was ist das?

- ACL Access Control List (Zugriffsrechteliste)
	- Attributierte Verknüpfung von
		- Verbraucher (Benutzer )
		- (begehrtem) Objekt
- ACL im AFS
	- Vergabe von (leider nur Filesystem) Zugriffsrechten
		- Für : User, Gruppen, IP-adressen (vom PTS)
		- Auf : Verzeichnisse (und Dateien) (des FS)

## $AFS - ACL(1)$

- Positive und Negative ACL
	- Positive ACL (Freigabe)
		- z.B.: Mitglieder der Gruppe 'Entwickler' dürfen schreiben
	- Negative ACL (Beschränkung)
		- z.B.: Aber 'dokudog' darf bestehende Dateien nicht ändern
- ACL vererben sich auf neue Unterverzeichnisse
	- Leider keine initial-ACL
- Maximal 20 ACL-Einträge pro Verzeichnis

### $AFS - ACL(2)$

- 7 Rechte :  $r, l, i, d, w, k, a$ 
	- 3 Dateirechte
		- 'r' "read" Recht, Inhalte ansehen zu dürfen
		- 'w' "Write" Recht, eine Datei zu <u>über</u>schreiben
		- 'k' "Lock" Das Recht, (per sys-call) zu locken
	- 4 Verzeichnisrechte
		- T "lookup" Recht, Verzeichniseinträge listen zu können
		- 'i' "Insert" Recht, Dateien anlegen zu dürfen
		- 'd' "delete" Recht, Verzeichniseinträge zu löschen
		- 'a' "Admin" Recht, ACL zu verändern
	- 8 Undefinierte Rechte : A,B,C,D,E,F,G,H

### $AFS - ACL(3)$

- Namen für Rechte-Set (zur Vergabe)
	- 'all' == 'rlidwka'
	- 'write' == 'rlidwk'
	- 'read' == 'rl'
	- 'none' == ''
- Rechte für einen 'Briefkasten'
	- 'li' dirList , Insert

### AFS-ACL und Modebits

- AFS-ACL werden pro Verzeichnis vergeben
- Verzeichmisse
	- ACL gilt exklusiv
	- Unix Modebits gelten nicht
- Dateien
	- ACL des Verzeichnisses gilt
	- Die Owner-Modebits (Linke drei) gelten allgemein
		- z.B.: Skript hat 'x'-bit

## AFS-ACL Beispiel

- · Bis zu 20 ACL-Einträge pro Verzeichnis
- Eine ACL hat 7 mögliche belegte Rechte
- Eine ACL bezieht sich auf je ein PTS-Objekt.

Beispiel: fs listacl ./directory Access list for ./directory is Normal rights: system:administrators rlidwka softwaregrp rlidwk Negative rights: gonzo dwka

#### SetUID aus AFS

- SetUID aus AFS ist Sicherheitskritisch
	- Akzeptanz (ob , aus welchen Zellen)
		- 'root' entscheidet pro Klientrechner
		- Default: SetUID aus der eigenen Zelle zugelassen
			- Abschalten mit 'fs setcell <cell> -nosuid'
		- Zugelassene Fremdzellen: /usr/vice/etc/SuidCells
			- Sollte mgl. leer sein !
	- S-Bit Setzen
		- Nur Mitglieder von 'system: administrators'

#### Server ...

- Filesserver ......
- Volume-Lokation-Server ......
- Kerberos ......

#### brauchen

### Klienten

### Klientmaschine allgemein

- Kontaktet (ggf. anderen) Server
- Publiziert AFS gegen Programme und User
- Interpretiert Volume-Mountpoints
- Verwaltet AFS-Tokens für die Benutzer
- Betreibt einen Cache
- Invalidiert ggf. den Cache (callback)
- Schreibt Daten nach 'fclose' auf den FS zurück

#### Klientmaschine technisch

- Kernelmodul
	- Hält credentials (z.B. Tokens) pro **PAG**
	- Lenkt vfs-calls ggf. auf das AFS um
- Daemons ( 'afsd' , mindestens 5 instanzen)
	- Callback: und 'Server-Pings' verarbeitung
	- Maintenance: Kernel memory, RO-Vol's stündlich prüfen
	- Cache-truncation: Cache zurückschreiben, freigeben
	- Server-connection: RW-Files-Check und Uhrzeit
	- Background: prefetch / delayd-Write

#### Was ist ein 'Callback'?

● Callback :

Das Versprechen des Fileservers, gewisse Ereignisse dem Klienten zu melden

- RO-Volume verändert cache ungültig
- $-$  RW-Datei hat sich geändert cache ungültig
- 'Callback brechen'
	- Das ereigniss ist eingetreten

### Was ist 'PAG'?

- PAG Process Authetication Group
	- Mehr als ein Prozess in einer PAG
	- Ggf. mehr als eine PAG pro Benutzer
- PAG definiert die logische Grenze eines Tokens
	- Neue PAG mit 'pagsh'
	- UID ist Token-Grenze, wenn keine PAG existiert
- $\bullet$  U<sup>\*</sup>.\*X Hack
	- PAG-ID wird in zwei Gruppennumern aufbewahrt

# PAG (2)

- PAG oder UID als Token-Grenze (Token-ID)
	- 'groups'oder 'id'zeigt ob eine PAG vorliegt
	- UID ist default, wenn keine PAG existiert
	- UID ist schnell mal gewechselt, PAG wandert mit
		- Setuid-Programme
		- $\bullet$  'su' -Kommando
	- Logout-skript mit 'unlog'
		- ohne PAG können andere Sitzungen betroffen werden

#### Account-Overtüre

- Im Orchster
	- Bass KAS
	- Cello PTS
	- 1. Geige Volumelokation-Server
	- 2.Geige Fileserver
	- Dirigent Cachemanager
- Spielen ein Stück aus 'User Account'

#### AFS-Account : Einloggen

- Authentisierung
	- Aus Account 'A'und Passwort wird Key 'K'generiert
	- Gegen den geprüften Key K erhält vom Kerberos
		- ein Token 'T' des Prinzipals 'A' für den Service 'AFS'
		- Ein Session-Key 'S' in K verschlüsselt Anmerkung: T= (A, AFS ,S ,Zeit ,Lebensdauer,..)
- Authorisierung / Service
	- Gegen T und in S verschlüsselte (Zeit,A) erhält man AFS-services (Dateien, Gruppen usw.)

## AFS-Account : Dateizugriff (1)

- Account A will Datei X sehen
	- Programm (z.B. less) öffnet Datei X (fopen)
	- Kernelmodul erkennt 'AFS-Welt'
		- Leitet call in den Cachemanager (CM) um.
	- Volumename ist vom Pfad (Mountpoint) bekannt
	- CM : Kein passendes Cache-Objekt.... schade.
	- Passenden Zell-Datenbank-Server auswählen
		- CellServDB, DNS, Server-Rank

# AFS-Account : Dateizugriff (2)

- Datenbankserver (VLDB) anfragen. wo V existiert
	- VLDB antwortert mit Liste der mgl. Fileserver (FS)
- CM wählt Fileserver (FS) und passendes Token T aus
	- VLDB-antwort, Server-Rank,
	- PAG, Account, Kerneltabellen
- Anfrage an FS bestehend aus :
	- (Zeit,A)S (auch, Authenticator "genannt)
	- Token T  $(T = \{A, AFS, S, Zeit, Lebensdauer, ...\})$
	- "Bitte um X aus V für A"

### AFS-Account : Dateizugriff (3)

– Fileserver FS prüft Anfrage:

- Kann das Token T entpackt werden?
- Kann (Zeit, A) mit S aus T entschlüsselt werden?
- Ist das Paket frisch genug (max. 5 Miuten)?
- Gilt das Token noch?
- Ist Anfrager A mit Prinzipal aus Token identisch?
- Ist das Prinzipal A laut ACL berechtigt X zu bekommen?
	- Ist A direkt in der ACL aufgeführt?
	- Ggf. Ist A in einer Gruppe, die in der ACL aufgeführt ist?
	- $-$  Ist A in einem negativen ACL-Eintrag geführt?
	- Ist A in einer Gruppe mit negativen ACL?

Mathias Feiler **OpenAFS** aus Anwendersicht 59

### AFS-Account : Dateizugriff (4)

- FS liefert (falls OK) Datei X aus
	- Typisch in 64K-Häppchen
	- In S verschlüsselt, falls vom CM gefordert
- Cachemanager nimmt X-Häppchen entgegen
	- Ggf. entschlüsseln der X-Häppchen mit S (des Accounts)
	- Ablage des/der X-Häppchen im Cache
	- Auslieferung via Kernelmodul an User-prozess
- Proramm (z.B. less ) zeigt X an

## AFS-Account : Dateizugriff (5)

- User A will Datei X nocheinmal sehen
	- Programm (z.B. less) öffnet Datei X (fopen)
	- Kernelmodul erkennt 'AFS-Welt'
		- Leitet call in den Cachemanager (CM) um.
	- CM: Heureka, passendes Cache-objekt ist da !!!
		- Prüfen, ob Aufrufer das Cacheobjekt so nutzen darf
		- Ggf. Auslieferung von X via Kernelmodul an Aufrufer
	- Proramm (z.B. less ) zeigt X an

### AFS-Account : Datei schreiben (1)

- Programm (z.B. syslog) öffnet datei 'X' (fopen)
	- .... cm ... synonym dem Lesen ... ... ...
	- Programm schreibt  $\Delta 1$  in X
		- Cachemanager cachet ∆1
	- Stunden später ....
	- Programm schreibt  $\Delta 2$  in X
		- Cachemanager cacht ∆2

– ......

## AFS-Account : Datei schreiben (2)

- Programm schließt X (fclose)
	- Kernelmodul signalisiert fclose(X) an CM
	- CM prüft ggf. auf welchem FS Volume V existiert .....
	- CM wendet sich an FS
		- (Zeit,A)S auch, Authenticator" genannt
		- Token T
		- · "Bitte um Speichern dieser Blöcke in X aus V für A"
	- FS prüft ..... (und speichert ggf.)
		- Synonym dem Lesen

#### Was tun wenn...

....dann....

#### Was tun wenn... (save1)

- ... Eine Datei nicht gespeichert werden kann
	- Sofortmaßnahme : vorläufig auf /tmp sichern
	- Token abgelaufen?
		- 'tokens', ggf.: 'klog <prinzipal>'
	- hinreichende Zugriffsrechte?
		- "fs listacl" , ggf ACL einrichten (lassen)
	- Quota ausgereizt?
		- · "fs listquota", ggf. Mülltrennung! Admins nicht anrufen!

#### Was tun wenn... (save2)

- Server erreichbar ?
	- "fs checkservers",
	- Ggf. 'traceroute <FS>'
	- Ggf. (Netzwerk-)Admins anrufen!
- Volume gelockt?
	- 'fs  $exa$  <dir> ' ---> VolName
	- 'vos exa <VolName>'
	- Ggf. Warten ... Warten ...
	- Ggf. Admins anrufen!

#### Was tun wenn... (Token)

- ... das Token/Ticket ausläuft
	- Ein neues Token von KAServer besorgen:
		- 'klog'
	- Ein neues Ticket vom Kerberos besorgen
		- 'kinit' um ggf. ein TGT zu erhalten
		- 'aklog' um ein neues Ticket in den Kernel zu stopfen

#### Was tun wenn... (klog)

- .... Einloggen oder 'klog' nicht funktioniert
	- Als Afs-Nutzer : 'root' anrufen
	- Als 'root':
		- Uhrzeit richtig stellen
			- 'ntpdate <timeserver> '
		- bei welcher Zelle versucht man zu authentifizieren?
			- 'fs wscell' ,
			- ggf.: Lokaler temporaerer account und 'klog <user> -cell <heimatzelle>'
		- PAM korrekt konfigurieren

#### Was tun wenn... (DB)

- ... Ein Datenbankserver ausgefallen ist
	- Sofortmaßnahme :
		- Keine man braucht keine.
		- Bei vernünftigem Setup übernimmt ein anderer Datenbankserver den Dienst
	- Falls man doch was tun will
		- Serverrank für den ausgefallenen Server hochsetzen, um diesen möglichst nicht anzusprechen.

#### Was tun wenn... (CM1)

- .... der Klient eine 'seltsame' Sicht der Dinge hat
	- Als AFS-Anwender
		- CM soll Volumeinformationen überprüfen
			- 'fs checkvolumes'
		- CM soll Daten im cache invalidieren
			- 'fs flush  $[-path < dir>]$ '
			- 'fs flushmount  $[-p \text{ } <$ dir>]'
			- 'fs flushvolume  $[-p \text{ } *dir*]$ '
- = alles zu diesem Directory
- = alles zu diesem Mountpoint
	- = alles zu dem entsp. Volume

#### Was tun wenn... (CM2)

- .... der Klient eine 'seltsame' Sicht der Dinge hat
	- Als 'root'auf dem Klienten
		- Den gesamten Cache verwerfen
			- $-$  'fs setcachesize 1' benutze im weiteren nur einen Cache-Block
			- 'fs setcachesize 0' benutze konfiguriert viele Cache-Blöcke
		- Manchmal muss man brutal werden ... (Vorsicht!)
			- Falls cache eine eigene Partition ist :
				- umount /afs ; mke2fs -m 0 -L<label> /dev/<dev> ; reboot'
			- Sonst
				- umount /afs ; cd /usr/vice/cache/ ; rm \*[el]Items ; reboot'

#### Was tun wenn... (ACL)

- .... Die ACL geändert wurden, der Zugriff aber trotzdem nicht funktioniert?
	- Der Benefiziar besorge sich ein neues Token
		- Danach werden die Rechte vom CM neu geprüft.
	- Hat der Benefiziant auch den Weg bis zum Zielort freigegeben?
		- ggf. Benefiziar zulassen ..... neues Token siehe oben
#### Was tun wenn... (gelöscht)

- ....Datei 'WICHTIG' gelöscht wurde?
	- Die Datei aus einem anderen Volume zurückholen
		- In welchem Volume lag die Datei 'Wichtig'
			- $-$  'fs exa <dir>'  $\rightarrow$  VolName
		- Gibt es eine Volume-Instanz von vor dem Löschen
			- 'vos exa <VolName>.readonly' , 'vos exa <VolName>.backup'
		- Ggf. das '.backup' (oder '.readonly') Volume mounten
			- 'fs mkm .backup <VolName>.backup
		- Datei zurückkopieren
			- 'cp p .backup/<path>/WICHTIG <dir>

#### Was tun wenn... (überschrieben)

● ....Datei 'WICHTIG'überschrieben wurde?

– Siehe 'Was tun wenn...(gelöscht)

- ....Datei 'WICHTIG' kaputt ist
	- Siehe 'Was tun wenn...(gelöscht)

#### Wie kann man machen daß...

#### Theorie ohne Praxis ist wie...

# Salz ohne Suppe

Mathias Feiler **OpenAFS** aus Anwendersicht 75

## AFS-Kommandos (1)

- Haupt-Kommando-Gruppen, command suits"
	- Leider nicht immer ganz sauber getrennt / zugeordnet
	- FS (Filesystem relevantes)
	- KAS (Rund um den KAServer , Authetisierung )
	- PTS (Gruppen- und Benutzer- Management)
	- VOS (Volume relevantes)
	- BOS (AFS-Server Betreuung und Beobachtung)

# AFS-Kommandos (2)

- Weitere Kommandos
	- 'pagsh'um eine neue PAG anzulegen
	- 'klog'oder 'klog.krb' , um Token zu besorgen
	- 'kapasswd' , um das Passwort zu ändern
	- 'tokens' , um die Tokens aufzulisten
	- 'up' , rekursives kopieren von ACL und Dateien
	- 'unlog' , um Tokens zu verwerfen
	- Diverse andere, siehe Software-Paket. z.B. mit : rpm -qil 'openafs-1.\*'|less

### AFS-Kommandos (3)

- Kommandos geben *i.A.* gerne Hilfe:
	- Unterkommandos finden: '<suit> help'
	- Unter-Hilfe: '<suit> help <SubCmd>'
	- Benutzungshilfe: '<suit> <SubCmd> ... h'
- Beispiel: pts help liste

pts listentries: list users/groups in the protection database Usage: pts listentries [-users] [-groups] [-cell <cell name>] [-noauth] [-force] [-help] Where: -users list user entries

- groups list group entries
- noauth run unauthenticated
- force Continue oper despite reasonable errors

## AFS-Kommandos (4)

- Kürzel sind möglich
	- bis an die Grenze der Mehrdeutigkeit
	- Lang:
		- 'fs listacl'
		- 'fs listquota'
	- Kurz:
		- 'fs lista' als Spezialkürzel : 'fs la'
		- 'fs listq' als Spezialkürzel : 'fs lq'

## AFS-Kommandos (5)

- Oft kann man Optionen weglassen
	- Wenn die Parameter-Reihenfolge eingehalten wird
	- Beispiel :
		- 'fs setacl -dir Subdir -acl rlidwk'
		- 'fs sa Subdir write'

### Filesystem-Kommandos

- Wieviel Speicher ist für dieses Volume verfügbar
	- 'fs listquota [<Pfad>]'
- In welchem Volume befindet sich ein Verzeichnis?
	- 'fs examine [<Verzeichnis>]'
- Welcher Server liefert dieses File/Directory?
	- 'fs whereis [<path>]'
- Welchen Typs ist der Klient ? ( $\rightarrow \textcircled{e}$  sys)
	- 'fs sysname'

# Copy-Kommandos

- ACL Kopieren
	- 'fs copyacl <qelldir> <zieldir>'
- Dateien und ACL rekursiv kopieren
	- 'up <quellbaum> <zielbaum>'

#### Volume-Kommandos

- Wie heißt das Volume zum Directory
	- $\bullet$  'fs exa <dir>'
- Was weiß man über das Volume
	- 'vos exa <dir> [-extended]'
		- ....
		- Angelegt am
		- Zuletzt geändert am
		- Lock?
		- Bussy?
		- Nicht verfügbar? (z.B. wegen Server- oder Netz-Ausfall)

#### Volume-Mount-Kommandos

- Ein Volume mounten
	- 'fs mkm <dir> <Volume.Name>  $[-cell \le Zelle] [-rw]$
- Ist dies ein Mountpoint, wenn ja, wohin?
	- 'fs  $lsm$   $\langle$  dir $\rangle$ '
- Einen Mountpoint löschen
	- $\bullet$  'fs rmm <dir>

## ACL-Kommandos

- Wie lautet die ACL zum Verzeichnis
	- $\bullet$  'fs la  $\lceil$  <dir>]'
- Wer ist in dieser Gruppe
	- 'pts mem <gruppe>'
- ACL verändern
	- 'fs sa <dir> <PtsId> <Rechte>'
		- z.B.: 'fs sa ./src gonzo:freunde read'
- ACL Kopieren
	- ' fs copyacl <qelldir> <zieldir>'

# Gruppen-Kommandos

- (M)eine Gruppe Anlegen
	- 'pts creategroup <(m)einePtsId>:<Gruppenname>'
- Jemanden in (m)eine Gruppe aufnehmen
	- 'pts adduser <PtsId> <(m)einePtsId>:<Gruppenname>'
- Gruppen-mitgliedschaft feststellen
	- 'pts member <(m)einePtsId>:<Gruppenname>'
	- 'pts member <PtsId>'
- Jemanden aus (m)einer Gruppe entfernen
	- 'pts removeuser <user> <(m)einePtsId>:<Gruppenname>'

### Alles immer propper ?

#### ..... auch im AFS gibt es die

## Schmuddel-Ecken

# Dunkle Kapitel (Datei)

- Keine Posix-semantik sonder Open/Close
	- Kein Byterange-locking
	- Open-Cloes : Der letzte Schreiber gewinnt
- Derzeit noch 2GB-Grenze für Files
	- Entwickler sind dabei, dies zu ändern.
	- Integration für Admins vermutlich etwas aufwendig
	- In OpenAFS 1.4 (voraussichtlich) enthalten

# Dunkle Kapitel (ACL)

- ACL sehr unvollständig implementiert
	- Kein ACL auf : PT-Objekte, Volumes, Files, ACL, ...
	- ACL nur auf Directorys
	- $-$  Keine Initial-ACL.
- Neue ACL wirken nicht immer sofort
	- z.T. Muss erst ein neues Token besorgt werden

# Dunkle Kapitel (Volume)

- Volumes
	- Es gibt keinen .backup-Mountpfad
	- Nur eine Readonly-Generation (Snapshot)
	- RO's können nicht kopiert werden

# Dunkle Kapitel (KAS/PTS)

- AFS kommt aus der Kerberos4 Welt
	- Alles AFSServices benutzen den selben ServerKEY
	- Keine deligierten Server möglich (ohne Schweinkram)
	- Nur eine Zelle pro KAS (ohne Programmieraufwand)
	- Keine Server/Service-Prinzipale (ohne tuning)
- Gruppen
	- Gruppen können keine Gruppen beinhalten

# Dunkle Kapitel (VOS)

- Eine, denail of service attack sit möglich
	- 'Vos listvol <Server>'beschäftigt den Server heftig
		- Pro Volume:
			- FS: Volume Sync und lock aufgeben
			- VOLS: Volume lock, Daten auslesen, unlock
			- FS: Volume erneut locken
	- Leider keine ACL auf vos/vols bzw. Volumes

# Dunkle Kapitel (CM)

- Cachemanager ist Trickprogrammierung
	- PAG in U\*.\*X Gruppen : eher Hack als Konzept
	- Mit Linux 2.6 wird es noch etwas schlimmer
		- Fehlende Syscall-Tabelle / nicht modifizierbar
		- Kein 'credential'-Konzept im Linux-Kernel
			- Hier und da kleine bunte komische Workarounds
	- Neuerdings Bestrebungen zum generischen CM
		- Für diverse Filesysteme, z.B.: NFS4, AFS, ....

#### Fragen und Diskusion

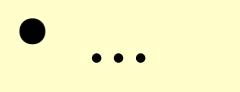

# Appendix(1)

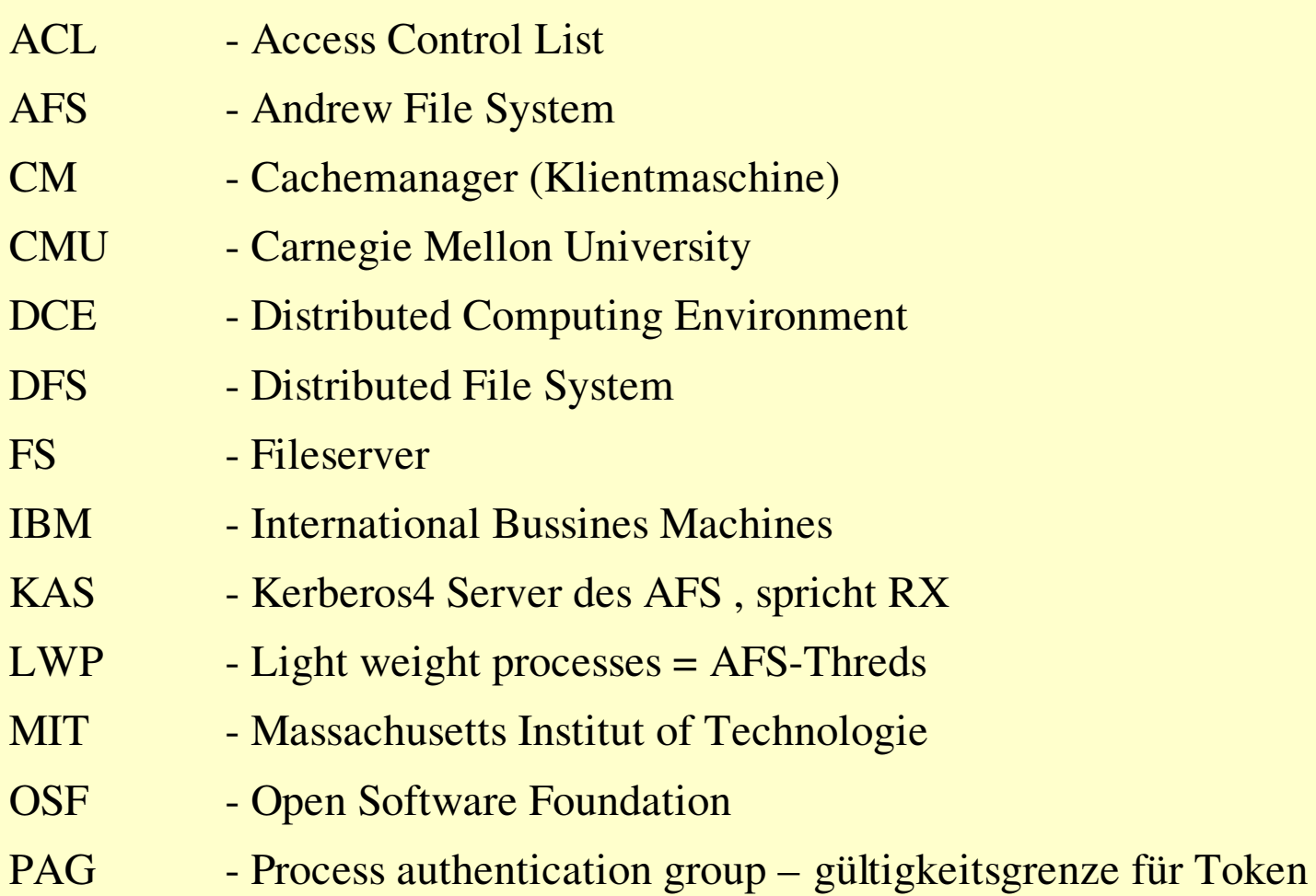

# Appendix (2)

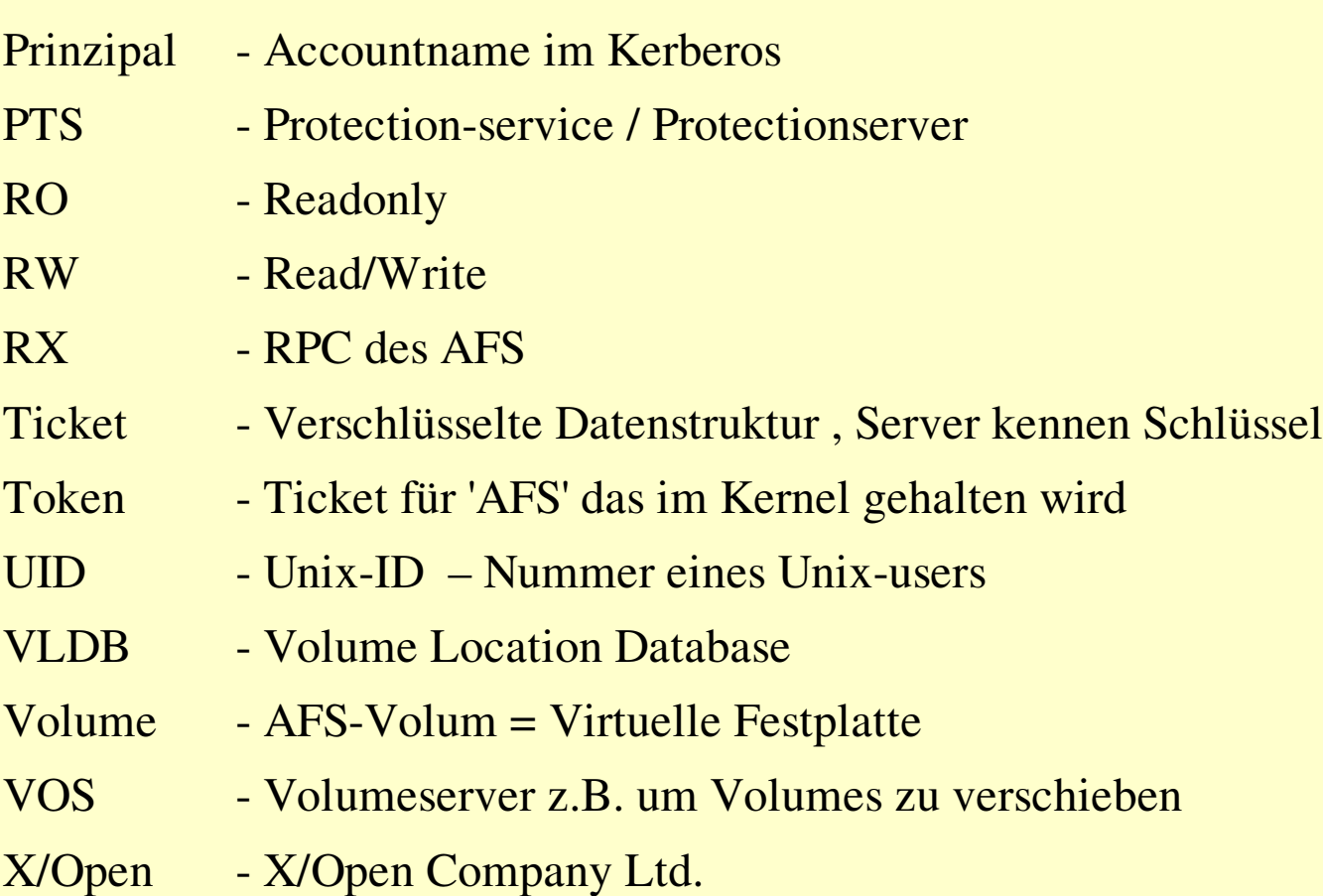

# Quellen

- Gut: http://www.openafs.org/doc/index.htm
- Besser: Kommentare zum Softwarepaket
- Noch besser: Hilfen der Kommandos
- Am aller besten: SOURCE CODE

• Ausserdem: Andere Anwender und Admins